## **ИССЛЕДОВАНИЕ ТЕПЛООТДАЧИ ПРИ ВЫНУЖДЕННОЙ КОНВЕКЦИИ**

#### **Лабораторная работа №4**

#### **План занятия:**

- 1. Цель работы
- 2. Основные понятия и определения теории теплообмена
- 3. Теплоотдача при вынужденном движении жидкости в круглой трубе
- 4. Описание экспериментальной установки
- 5. Порядок проведения эксперимента
- 6. Методика обработки экспериментальных данных
- 7. Содержание отчета
- 8. Контрольные вопросы

### **1. ЦЕЛЬ РАБОТЫ**

Экспериментально определить значение коэффициента теплоотдачи при различных скоростях движения воздуха в трубе. Полученные в опытах данные представить в виде **уравнения подобия**.

### **2. ОСНОВНЫЕ ПОНЯТИЯ И ОПРЕДЕЛЕНИЯ ТЕОРИИ ТЕПЛООБМЕНА**

**Конвективным теплообменом** называется перенос теплоты при движении жидкости. Под жидкостями здесь и в дальнейшем понимаются не только капельные жидкости, но и газы. В реальных условиях: конвективный теплообмен всегда сопровождается теплопроводностью, а иногда и лучистым теплообменом. Процесс теплообмена между поверхностью твердого тела и жидкостью называется **конвективной теплоотдачей**, а поверхность тела, через которую переносится теплота, - **поверхностью теплообмена**.

Конвективный теплообмен при движении жидкости под действием разности плотностей нагретых и холодных частей жидкости в поле сил тяжести называется **свободной конвекцией**.

Конвективный теплообмен при движении жидкости под действием внешних сил, создаваемых с помощью насосов, компрессоров, вентиляторов и т.д., называется **вынужденной конвекцией**.

Согласно закону Ньютона - Рихмана тепловой поток при теплоотдаче пропорционален площади поверхности теплообмена *F* и разности температур поверхности  $t_{cm}$  и жидкости  $t_{mc}$ :

$$
Q = \alpha \left( t_{cm} - t_{sc} \right) F \tag{1}
$$

Коэффициент пропорциональности  $\alpha$  в уравнении (1) называется коэффициентом теплоотдачи. Он характеризует интенсивность теплоотдачи. Численное значение его равно тепловому потоку от единичной поверхности теплообмена при разности температур поверхности и жидкости в один градус:

$$
\alpha = \frac{Q}{\left(t_{cm} - t_{sc}\right)F}, \quad \left[ Bm / \left(M^2 \cdot zpa\right)\right]. \tag{2}
$$

Основной трудностью при расчете конвективной теплоотдачи является определение коэффициента  $\alpha$ , который зависят от большого количества параметров:

$$
\alpha = f\left(w, \rho, \lambda, \mu, c_p, \beta, g, L, \Phi, \ldots\right),\tag{3}
$$

где: *w* - скорость жидкости, [*м | с*]; *ρ* - плотность жидкости, [*кг | м*<sup>3</sup>]; *λ* - коэффициент теплопроводности жидкости,  $\lceil Bm/(M \cdot zpa\partial) \rceil$ ;  $\mu$  - коэффициент динамической вязкости жидкости,  $\left[\frac{m^2}{c}\right]$ ;  $c_p$  - удельная массовая изобарная теплоемкость жидкости,  $\left[\right. \left[ \frac{\text{Im}(\kappa z \cdot \text{Spa})}{s} \right]; \, \, \, \beta \, \, \, \text{-} \,$  коэффициент объемного расширения жидкости,  $\left[\,K^{-1}\,\right]; \, \, \, g \, \, \, \text{-} \,$ ускорение свободного падения,  $\left[\right.$ м/ $c^2\right]$ ;  $L$  - характерный линейный размер поверхности обтекаемого тела, [*м*]; *Ф* - геометрическая форма тела.

Найти математическую зависимость (3) в явном виде очень сложно и в большинстве случаев не представляется возможным. Экспериментальное определение этой зависимости также является практически нереальной задачей из-за большого числа параметров. Однако одиночные эксперименты можно распространить на большее число случаев пользуясь методами теории подобия.

Теория подобия устанавливает подобие физических явлений и на этой основе дает возможность существенно сократить число переменных. Она дает правила моделирования, которые позволяют заменить экспериментальное изучение реального объекта изучением его модели, выполненной в масштабе, удобном для проведения опытов. Причем результаты отдельных опытов можно распространить на все объекты, подобные исследуемому. Теория подобия позволяет представить систему сложных дифференциальных: уравнений, описывающих конвективную теплоотдачу, в виде зависимостей между безразмерными комплексами, составленными из физических величин. Такие комплексы называются **числами подобия** (критериями подобия) и могут рассматриваться как новые обобщенные переменные, число которых существенно меньше числа величин, из которых они состоят. Сокращение числа переменных значительно упрощает проведение экспериментов и обобщение их результатов. Методами теорий подобия показано, что стационарная конвективная теплоотдача описывается всего четырьмя числами подобия **Nu**, **Re**, **Gr**, **Pr** вместо существенно большего числа параметров в зависимости (3). Эти числа имеют определенный физический смысл, и им присвоены имена ученых, внесших большой вклад в исследование процессов теплообмена и гидродинамики.

#### **Число Нуссельта**

$$
Nu = \frac{\alpha L}{\lambda} = \frac{L}{\lambda F} / \frac{1}{\alpha F} = \frac{k_{\lambda}}{k_{\alpha}} ,
$$
\n(4)

характеризует безразмерный коэффициент теплоотдачи. Число Нуссельта можно представить в виде отношения термических сопротивлений  $k_{\lambda}/k_{\alpha}$ .  $k_{\lambda}$  - термическое сопротивление, возникающее за счёт теплопроводности слоя жидкости толщиной *L* , прилегающего к омываемой стенке.  $k_{\alpha}$  - термическое сопротивление, возникающее за счёт конвективной теплоотдачи от стенки.

#### **Число Рейнольдса**

$$
Re = \frac{\rho wL}{\mu} = \rho w^2 / \frac{\mu w}{L},
$$
\n(5)

характеризует интенсивность вынужденного движения жидкости. Число Рейнольдса представляет собой отношение сил инерции (скоростного напора) к силам вязкостного трения.

## **Число Грасгофа**

$$
Gr = \frac{g\beta\left(t_{cm} - t_{sc}\right)L^3\rho^2}{\mu^2},\tag{6}
$$

характеризует интенсивность свободного движения жидкости. Число Грасгофа представляет собой отношение подъемной силы, возникающей вследствие теплового расширения жидкости, к силам вязкостного трения.

#### **Число Прандтля**

$$
\Pr = \frac{\mu c_p}{\lambda},\tag{7}
$$

характеризует влияние свойств жидкости на интенсивность теплообмена.

Числа подобия, в которые входит искомая величина, называются **определяемыми**. Например, число Нуссельта, в которое входит искомая величина - коэффициент теплоотдачи  $\alpha$ . Числа подобия, целиком составленные из величин, заданных условиями однозначности, называются **определяющими**. Например, числа **Re**, **Gr**, **Pr**.

При вычислении чисел подобия все входящие в них физические свойства жидкости  $(\lambda, \mu, c_n, \beta, \ldots)$  находятся из таблиц при определяющей температуре жидкости. За определяющую можно принять любую из температур, характерную для исследуемого течения (температуру набегающего потока, среднюю температуру жидкости и т.д.).

Физические свойства сухого воздуха при атмосферном давлении в зависимости от температуры можно определить по таблице №1.

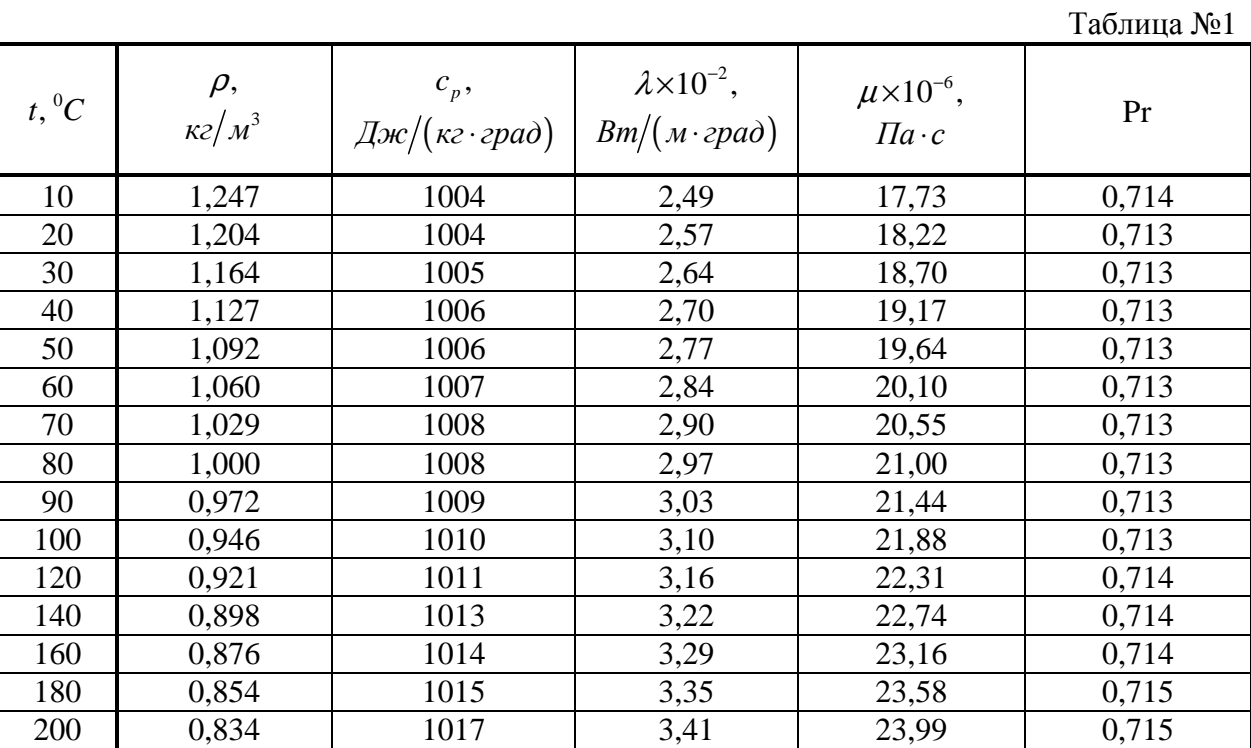

При выборе определяющего размера - *L* , входящего в числа **Re**, **Gr**, **Pr**, стараются выбрать такой размер, который оказывает наибольшее влияние на исследуемый процесс. При теплоотдаче от пластин это длина в направлении течения потока, при теплоотдаче от труб - диаметр теплоотдающей поверхности и т.д.

Результаты экспериментальных исследований по теплоотдаче обобщают в виде **уравнений подобия** (критериальных уравнений), связывающих определяемое число подобия с определяющими. Для случая стационарной конвективной теплоотдачи уравнение подобия имеет вид:

$$
Nu = f(Re, Gr, Pr). \tag{8}
$$

При вынужденном движении жидкости влияние свободной конвекции незначительно, и число **Gr** можно не учитывать. Наоборот, при свободной конвекции исключается число **Re**. Зависимость между числами подобия обычно определяют в виде степенных функций:

для свободной конвекции

$$
Nu = C (Gr \cdot Pr)^{n}, \qquad (9)
$$

для вынужденной конвекции

$$
Nu = C Ren Prm.
$$
 (10)

Константы *C*, *n*, *m* различны для свободной и вынужденной конвекции, зависят от значения определяющих чисел подобия, определяются экспериментально или путём численного моделирования.

Так как число **Pr** для газов от температуры зависит незначительно (см. Таблицу №1), то при исследовании теплоотдачи газов его можно считать постоянным и исключить из рассмотрения (значение числа **Pr** будет в неявном виде содержаться в коэффициенте *C* ). Тогда уравнения подобия (9) и (10) примут вид:

$$
Nu = C \, Gr^n \,, \tag{11}
$$

$$
Nu = C \, Re^n \,. \tag{12}
$$

Рассмотрим метод определения значений констант *C* и *n* на примере теплоотдачи при вынужденной конвекции газа. На исследуемом объекте проводится серия опытов при различных значениях скорости газа. По результатам опытов вычисляют значения чисел **Nu** и **Re** и строят графическую зависимость **Nu** от **Re** в логарифмических координатах, в которых степенная функция (12) имеет вид прямой линии (см. рисунок):

$$
\lg Nu = \lg C + n \lg \text{Re} \,. \tag{13}
$$

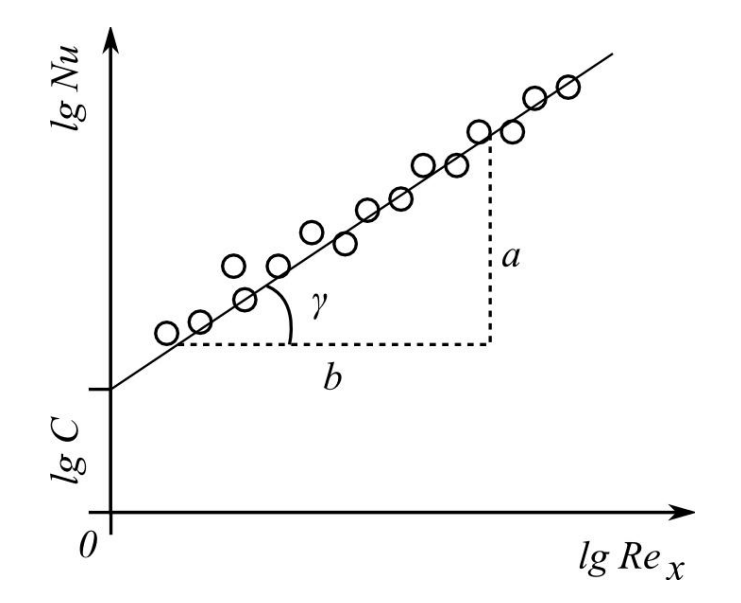

Показатель степени *n* при числе **Re** равен угловому коэффициенту прямой  $n = \{g \; \gamma = a/b\}$ . На основании свойств прямой постоянная *C* может быть определена как величина отрезка, отсекаемого прямой на оси ординат (с учетом знака), и равного lg*C* . По значению lg*C* находят постоянную *C* .

Уравнения (11) и (12) являются эмпирическими, и их можно применять только в тех пределах изменения чисел **Re** и **Gr**, в которых, проводился эксперимент. При расчетах коэффициента теплоотдачи по этим уравнениям определяющие температуру и размер необходимо, выбирать точно так же, как это делалось при получении уравнений. Поэтому в описании уравнения подобия обязательно указываются диапазон изменения определяющих чисел подобия и определяющие температура и размер.

## **3. ТЕПЛООТДАЧА ПРИ ВЫНУЖДЕННОМ ДВИЖЕНИИ ЖИДКОСТИ В КРУГЛОЙ ТРУБЕ**

На поверхности трубы, через которую течет жидкость, образуется динамический пограничный слой, который может иметь ламинарный или турбулентный характер.

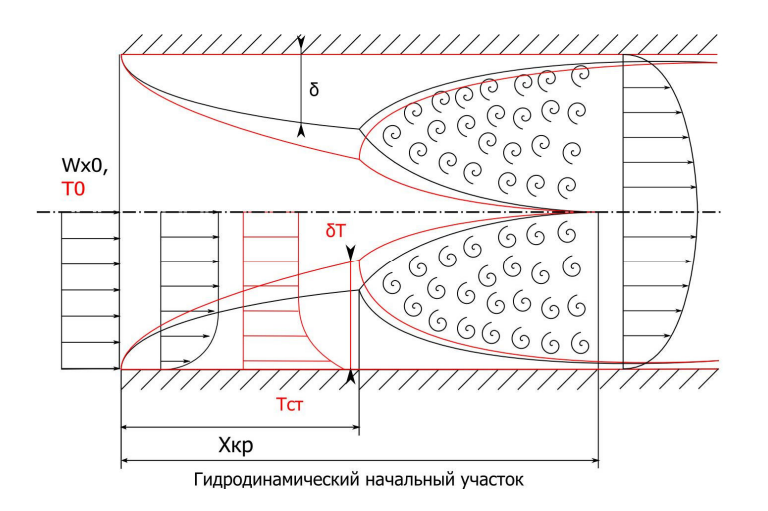

На некотором расстоянии от входа пограничные слои смыкаются, и после этого в поперечном сечении устанавливается стабильное распределение скоростей, **которое при ламинарном потоке имеет параболический характер**, а **при турбулентном степенной** (с показателем степени, зависящем от числа Re ).

Расстояние от входа в трубу до сечения, в котором динамические пограничные слои смыкаются, называется **гидродинамическим начальным участком**, или участком гидродинамической стабилизации. Аналогично развивается и тепловой пограничный слой. Участок от начала трубы до смыкания тепловых пограничных слоев называется **тепловым начальным участком**.

Режим течения жидкости в трубе зависит от значения числа Рейнольдса:

$$
\text{Re} = \frac{\rho w_x d}{\mu} = \frac{4G}{\pi d \mu},
$$

где *wx* - средняя по сечению трубы скорость жидкости; *d* - диаметр трубы, ρ - плотность жидкости,  $\mu$  - динамическая вязкость жидкости,  $G$  - массовый расход жидкости через трубу.

При  $Re < 2 \cdot 10^3$  наблюдается **ламинарное течение** жидкости. При  $Re > 10^4$  поток становится **турбулентным**, но в начале трубы по-прежнему **сохраняется участок с** **ламинарным пограничным слоем.** При  $Re > 5 \cdot 10^4$  турбулентный пограничный слой начинает формироваться практически от начала трубы. При  $2 \cdot 10^3 <$ Re  $< 10^4$  наблюдается **переходный режим течения и теплообмена**.

Изменение толщины и структуры пограничного слоя определяет изменение коэффициента теплоотдачи по длине трубы.

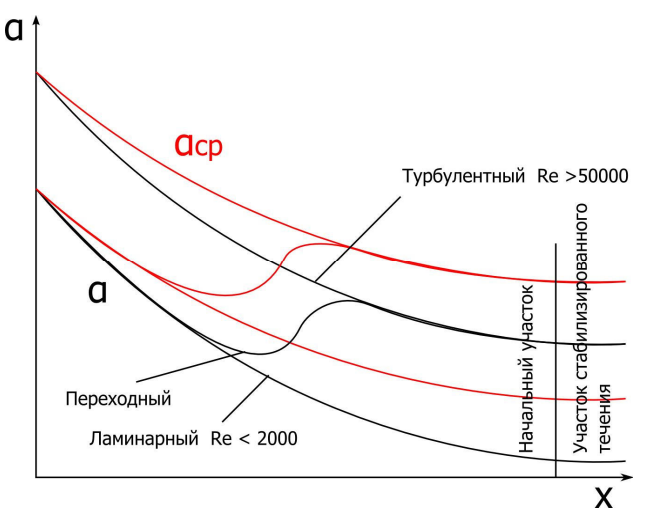

На рисунке показано изменение местного и среднего коэффициентов теплоотдачи для трубы с одинаковой по всей длине структурой пограничного слоя (только ламинарный или только турбулентный) и для трубы, в начале которой наблюдается ламинарный пограничный слой, переходящий затем в турбулентный.

Для турбулентного течения длина теплового начального участка, на котором изменяется местный коэффициент теплоотдачи, составляет  $10d...15d$  средний коэффициент теплоотдачи изменяется на длине 50*d* .

Для расчета средних коэффициентов теплоотдачи при вынужденном движении в трубе может быть использована формула:

$$
Nu = C Ren Pr0m (Pr0/Prcm)0,25,
$$

где: Nu - среднее по поверхности трубы значение числа Нуссельта, Pr<sub>0</sub>, Pr<sub>cm</sub> - числа Прандтля, определённые по температуре окружающего воздуха и температуре стенки соответственно. В формуле за определяющую принята среднерасходная температура жидкости или газа по сечению трубы, в качестве определяющего размера берется диаметр трубы. Коэффициенты *C* , *n* и *m* выбираются следующим образом:

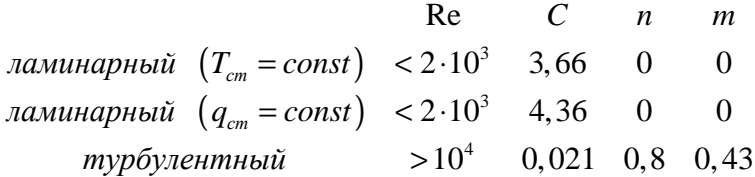

В переходной области  $2 \cdot 10^3$  < Re  $\lt 10^4$  выше приведённое соотношение использовать нельзя. Для воздуха при небольших перепадах температур формула упрощается и может быть записана в следующем виде:

Nu = 3,66 – ламинарный 
$$
(T_{cm} = const)
$$
 режим  
Nu = 4,36 – ламинарный  $(q_{cm} = const)$  режим.  
Nu = 0,018 Re<sup>0,8</sup> – *турбулентный резким*

## **4. ОПИСАНИЕ ЭКСПЕРИМЕНТАЛЬНОЙ УСТАНОВКИ**

Принципиальная схема установки показана на рисунке. Вентилятор 1 нагнетает воздух в магистрали холодного 2 и горячего 3 воздуха. Расход холодного воздуха регулируется вентилем 4 и измеряется расходомером - диафрагмой 5 с дифференциальным манометром 6, шкала которого проградуирована в миллиметрах водяного столба. После расходомера холодный воздух поступает в экспериментальный участок 7 - вертикальную латунную трубу с внутренним диаметром *d* = 21 *мм* и длиной  $L = 1410$  *мм*.

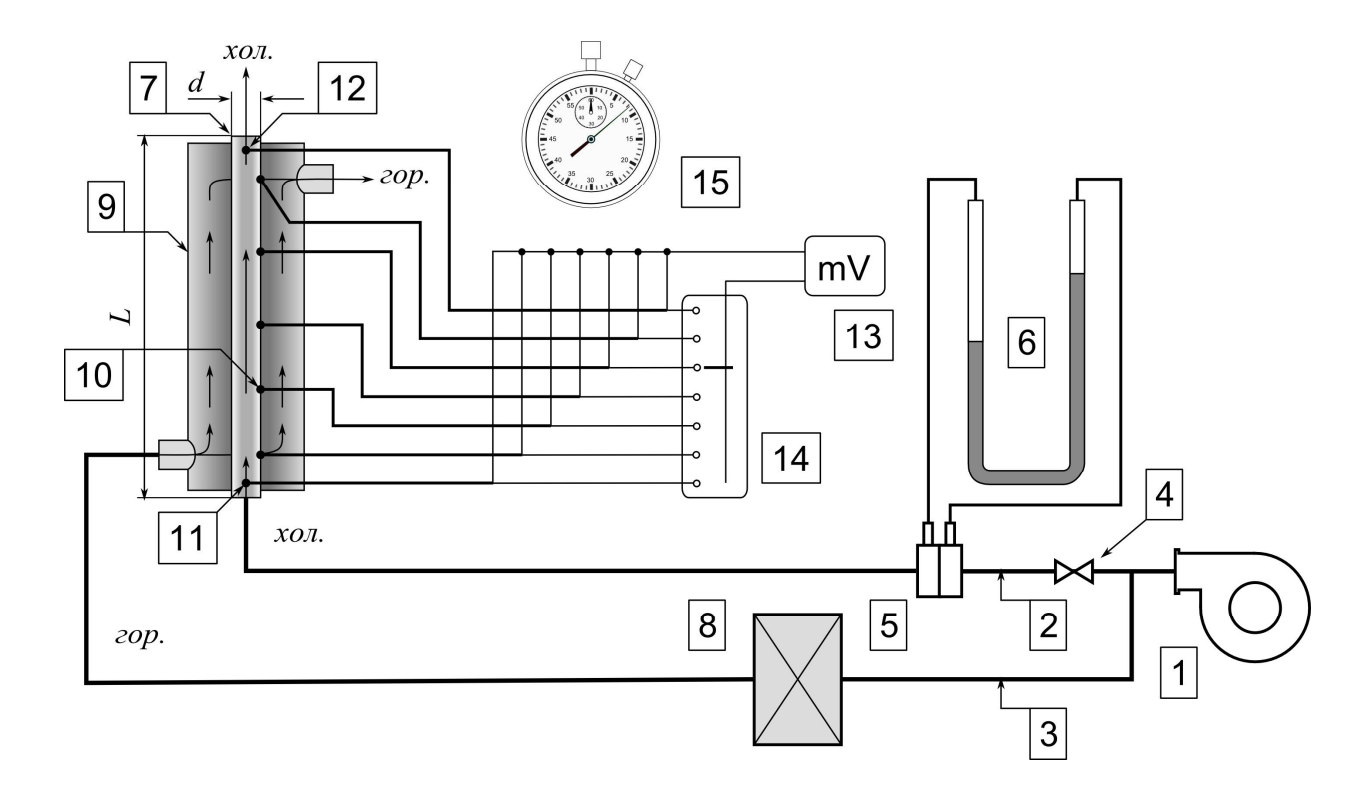

Обогрев экспериментального участка производится воздухом, предварительно нагретым в электрическом воздухоподогревателе 8. Горячий воздух из воздухоподогревателя поступает в кожух 9 теплообменного устройства типа "труба в трубе", нагревает стенку рабочего участка 7 и выходит в окружающую среду. Температура стенки экспериментального участка измеряется пятью термопарами 10. Температура воздуха на входе в экспериментальный участок измеряется термопарой 11, а на выходе из него - термопарой 12. Все термопары хромель-копелевые и могут поочередно подключаться к термометрическому милливольтметру 13 переключателем термопар 14. Нумерация термопар, установленных в теплообменном устройстве, показана на схеме, которая имеется на лабораторных установках. Время выхода на стационарный режим измеряется секундомером 15.

#### **5. ПОРЯДОК ПРОВЕДЕНИЯ ЭКСПЕРИМЕНТА**

**ВНИМАНИЕ! Включение и выключение лабораторной установки производится только лаборантом или преподавателем !** 

Экспериментальное определение зависимости коэффициента теплоотдачи от скорости движения воздуха в трубе проводится при трех различных скоростях воздуха в следующем порядке.

1. Включить вентилятор и установить вентилем 4 максимальный расход воздуха для данной установки ∆*H* = 120 мм.вод.ст.

2. Включить электронагреватель воздуха.

3. Ожидать установления стационарного теплового режима рабочего участка. Тепловой режим можно считать установившимся, если показания всех термопар не изменяются в течение 3-5 минут.

4. После установления стационарного теплового режима рабочего участка измерить параметры, перечисленные в протоколе измерений, и занести их таблицу.

5. Уменьшить расход воздуха вентилем 4 до значения ∆*H* = 70 мм.вод.ст., и повторить пункты 3 и 4.

6. Установить наименьший расход воздуха, соответствующий перепаду давления на дифманометре  $\Delta H = 20$  *мм.вод.ст.*, и повторить пункты 3 и 4.

## **6. МЕТОДИКА ОБРАБОТКИ ЭКСПЕРИМЕНТАЛЬНЫХ ДАННЫХ**

Экспериментальные данные, полученные в результате выполнения лабораторной работы, обрабатываются по методике, изложенной в таблице №2. Необходимые для расчетов данные о физических свойствах воздуха берут из таблицы №1 по средней температуре воздуха в трубе *t* . Расход воздуха определяют по тарировочному графику расходомерной диафрагмы 5. График выдаётся преподавателем.

Таблина №2

Диаметр трубы *d* = 21 *мм* .

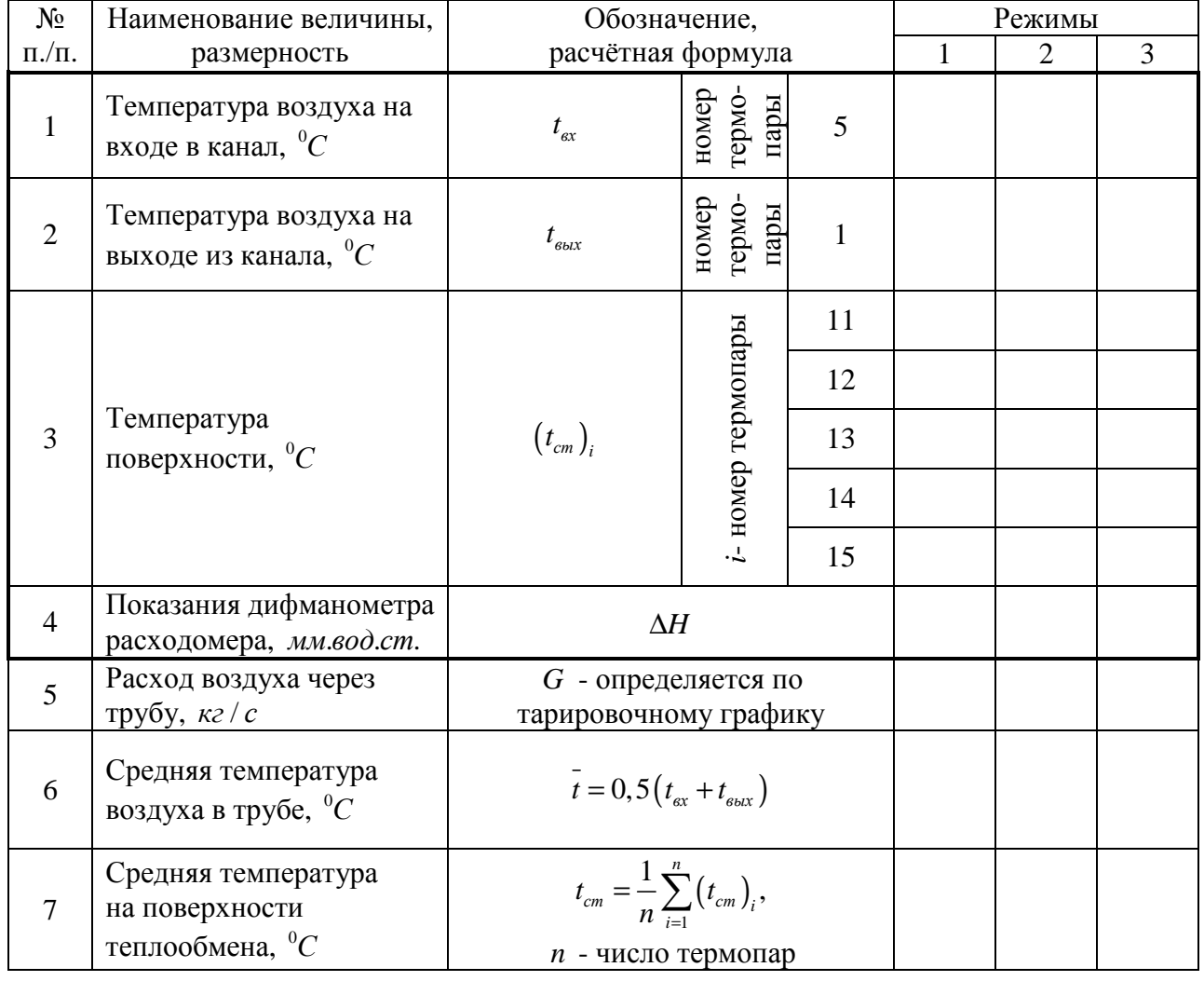

Длина трубы *L* =1410 *мм*.

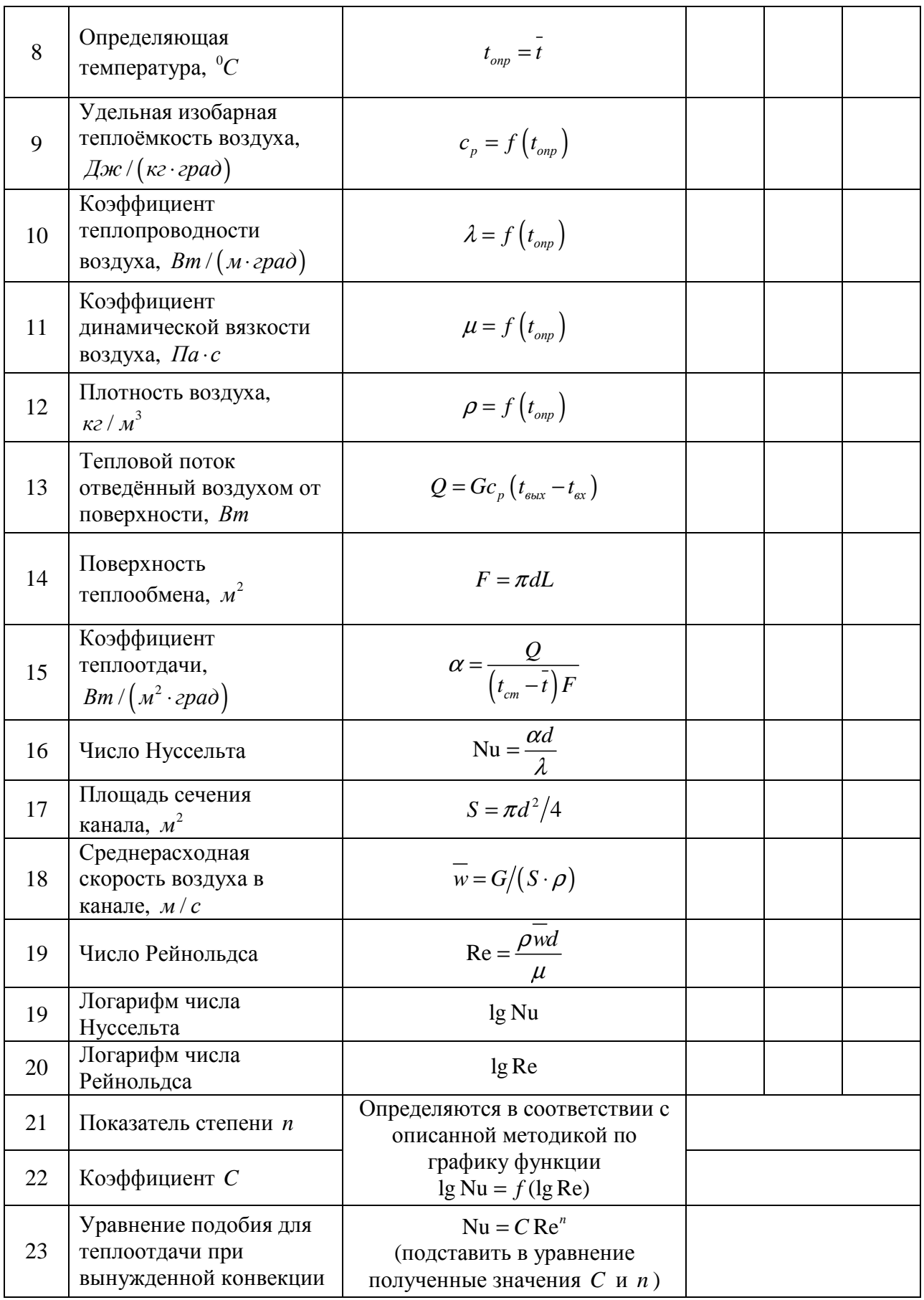

**Примечание:** жирной рамкой выделены величины, которые необходимо измерить в ходе эксперимента.

# **7. СОДЕРЖАНИЕ ОТЧЕТА**

1. Титульный лист.

2. Цель работы.

3. Принципиальная схема экспериментальной установки.

4. Протокол измерений с результатами замеров опытных данных и расчётов искомых величин.

6. График зависимости  $Nu = f(Re)$ , построенный по результатам измерений.

7. Сопоставление с критериальным уравнением теплообмена для вынужденной конвекции для чисел Рейнольдса, полученных в эксперименте.

8. Выводы по работе.

## **8. КОНТРОЛЬНЫЕ ВОПРОСЫ**

1. Укажите, какие условия вызывают вынужденное и свободное движение жидкости.

2. Приведите формулы, по которым вычисляется тепловой поток при конвективной теплоотдаче.

3. Каков физический смысл коэффициента теплоотдачи?

4. Укажите факторы, влияющие на величину коэффициента теплоотдачи.

5. Что называется числами подобия?

7. Каков вид функциональной зависимости между числами подобия при вынужденой конвекции?

8. Укажите физический смысл чисел подобия: **Nu, Re, Gr, Pr**.

10. Поясните методику определения постоянного коэффициента *C* и показателя степени *n* в уравнении подобия для теплоотдачи при свободной конвекции.

11. Что называется определяющим размером и определяющей температурой?

12. Объясните устройство и принцип действия лабораторной установки.

13. Поясните принцип измерения расхода воздуха. Укажите, какая аппаратура при этом используется.

14. Как измеряется температура поверхности теплоотдачи? Какая аппаратура при этом используется?

15. Как определяется тепловой поток, отводимый воздухом при вынужденной конвекции?

16. При какой температуре определяются теплофизические параметры воздуха и как находится эта температура?

17. Укажите определяющий размер для канала в установке, на которой Вы вели исследование. Что принимают за определяющий размер в каналах некруглого сечения?

18. Как меняется интенсивность теплоотдачи с увеличением скорости потока? Какими числами подобия оценивается интенсивность теплоотдачи?

19. Будет ли справедливо полученное Вами уравнение подобия для каналов, имеющих длину большую, чем у экспериментального канала?